#### **Министерство образования и науки Республики Башкортостан Государственное бюджетное профессиональное образовательное учреждение Уфимский политехнический колледж**

РАССМОТРЕНО на заседании ПЦК Протокол № \_\_\_\_ от « $\longrightarrow$  2022 г. Председатель\_\_\_\_\_\_\_\_\_\_ М.В.Никишина

СОГЛАСОВАНО с педагогическим советом колледжа Протокол  $\mathcal{N}_2$  $\frac{1}{2022 \text{ r}}$ . УТВЕРЖДАЮ Директор ГБПОУ Уфимский политехнический колледж \_\_\_\_\_\_\_\_\_\_\_\_Р.Р. Набиуллин «\_\_\_» \_\_\_\_\_\_\_\_\_\_\_\_2022 г.

# **ПРОГРАММА ПРОФЕССИОНАЛЬНОГО МОДУЛЯ ПМ.01 Ввод и обработка цифровой информации**

**Профессия СПО 09.01.03 Мастер по обработке цифровой информации**

(профиль: технологический)

Программа учебной дисциплины разработана на основе Федерального государственного образовательного стандарта по профессии среднего профессионального образования 09.01.03 Мастер по обработке цифровой информации

Разработчик: Давыдов Юрий Иванович, преподаватель высшей категории

СОГЛАСОВАНО

\_\_\_\_\_\_\_\_\_\_\_\_\_\_\_\_\_\_\_\_\_\_\_\_\_  $\frac{1}{2022 \text{ r}}$ 

\_\_\_\_\_\_\_\_\_\_\_\_\_\_\_\_\_\_\_\_\_\_\_\_\_ \_\_\_\_\_\_\_\_\_\_\_\_\_\_\_\_\_\_\_\_\_\_\_\_\_

м.п.

# **СОДЕРЖАНИЕ**

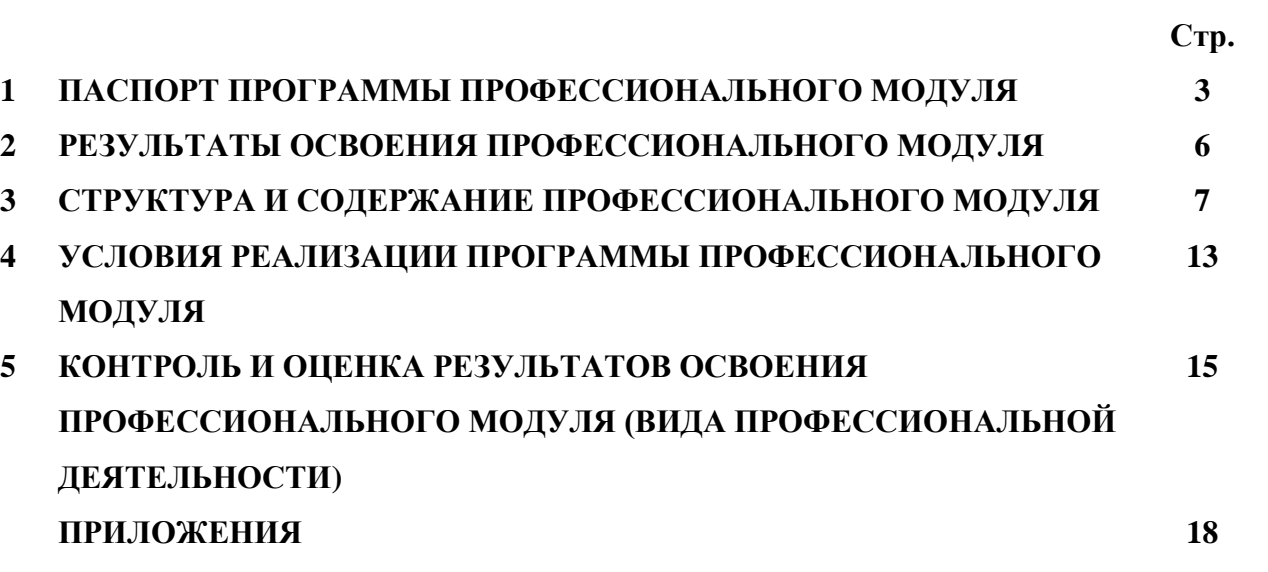

## **1. ПАСПОРТ ПРОГРАММЫ ПРОФЕССИОНАЛЬНОГО МОДУЛЯ «Ввод и обработка цифровой информации»**

### **1.1. Область применения программы**

Программа профессионального модуля (далее программа) – является частью основной профессиональной образовательной программы в соответствии с ФГОС по профессии СПО 09.01.03 Мастер по обработке цифровой информации в части освоения основного вида профессиональной деятельности (ВПД): ввод и обработка цифровой информации и соответствующих профессиональных компетенций (ПК):

ПК 1.1. Подготавливать к работе и настраивать аппаратное обеспечение, периферийные устройства, операционную систему персонального компьютера и мультимедийное оборудование.

ПК 1.2. Выполнять ввод цифровой и аналоговой информации в персональный компьютер с различных носителей.

ПК 1.3. Конвертировать файлы с цифровой информацией в различные форматы.

ПК 1.4. Обрабатывать аудио и визуальный контент средствами звуковых, графических и видео-редакторов.

ПК 1.5. Создавать и воспроизводить видеоролики, презентации, слайдшоу, медиафайлы и другую итоговую продукцию из исходных аудио, визуальных и мультимедийных компонентов средствами персонального компьютера и мультимедийного оборудования.

Программа профессионального модуля может быть использована в профессиональной подготовке по специальности 09.01.03 Мастер по обработке цифровой информации

## **1.2. Цели и задачи модуля – требования к результатам освоения модуля:**

С целью овладения указанным видом профессиональной деятельности и соответствующими профессиональными компетенциями обучающийся в ходе освоения профессионального модуля должен:

### **иметь практический опыт:**

- подключения кабельной системы персонального компьютера, периферийного и мультимедийного оборудования;
- настройки параметров функционирования персонального компьютера, периферийного и мультимедийного оборудования;
- ввода цифровой и аналоговой информации в персональный компьютер с различных носителей, периферийного и мультимедийного оборудования;
- сканирования, обработки и распознавания документов;
- конвертирования медиафайлов в различные форматы, экспорта и импорта файлов в различные программы-редакторы;
- обработки аудио-, визуального и мультимедийного контента с помощью специализированных программ-редакторов;
- создания и воспроизведения видеороликов, презентаций, слайд-шоу, медиафайлов и другой итоговой продукции из исходных аудио, визуальных и мультимедийных компонентов;
- осуществления навигации по ресурсам, поиска, ввода и передачи данных с помощью технологий и сервисов сети Интернет; **уметь:**
- подключать и настраивать параметры функционирования персонального компьютера, периферийного и мультимедийного оборудования;
- настраивать основные компоненты графического интерфейса операционной системы и специализированных программ-редакторов;
- управлять файлами данных на локальных, съемных запоминающих устройствах, а также на дисках локальной компьютерной сети и в сети Интернет;
- производить распечатку, копирование и тиражирование документов на принтере и других периферийных устройствах вывода;
- распознавать сканированные текстовые документы с помощью программ распознавания текста;
- вводить цифровую и аналоговую информацию в персональный компьютер с различных носителей, периферийного и мультимедийного оборудования;
- создавать и редактировать графические объекты с помощью программ для обработки растровой и векторной графики;
- конвертировать файлы с цифровой информацией в различные форматы;
- производить сканирование прозрачных и непрозрачных оригиналов;
- производить съемку и передачу цифровых изображений с фото- и видеокамеры на персональный компьютер;
- обрабатывать аудио, визуальный контент и медиафайлы средствами звуковых, графических и видео-редакторов;
- создавать видеоролики, презентации, слайд-шоу, медиафайлы и другую итоговую продукцию из исходных аудио, визуальных и мультимедийных компонентов;
- воспроизводить аудио, визуальный контент и медиафайлы средствами персонального компьютера и мультимедийного оборудования;
- производить распечатку, копирование и тиражирование документов на принтере и других периферийных устройствах вывода;
- использовать мультимедиа-проектор для демонстрации содержимого экранных форм с персонального компьютера;
- вести отчетную и техническую документацию; **знать:**
- устройство персональных компьютеров, основные блоки, функции и технические характеристики;
- архитектуру, состав, функции и классификацию операционных систем персонального компьютера;
- виды и назначение периферийных устройств, их устройство и принцип действия, интерфейсы подключения и правила эксплуатации;
- принципы установки и настройки основных компонентов операционной системы и драйверов периферийного оборудования;
- принципы цифрового представления звуковой, графической, видео и мультимедийной информации в персональном компьютере;
- виды и параметры форматов аудио-, графических, видео- и мультимедийных файлов и методы их конвертирования;
- назначение, возможности, правила эксплуатации мультимедийного оборудования;
- основные типы интерфейсов для подключения мультимедийного оборудования;
- основные приемы обработки цифровой информации;
- назначение, разновидности и функциональные возможности программ обработки звука;
- назначение, разновидности и функциональные возможности программ обработки графических изображений;
- назначение, разновидности и функциональные возможности программ обработки видео- и мультимедиа контента;
- структуру, виды информационных ресурсов и основные виды услуг в сети Интернет;
- назначение, разновидности и функциональные возможности программ для создания веб-страниц;
- нормативные документы по охране труда при работе с персональным компьютером, периферийным, мультимедийным оборудованием и компьютерной оргтехникой

### **1.3. Рекомендуемое количество часов на освоение программы профессионального модуля:**

всего – 1140 часов, в том числе:

максимальной учебной нагрузки обучающегося – 420 часов, включая:

обязательной аудиторной учебной нагрузки обучающегося – 280 часов;

в том числе практические занятия – 250 часов

самостоятельной работы обучающегося – 140 часов;

учебной и производственной практики – 720 часов.

## **2. РЕЗУЛЬТАТЫ ОСВОЕНИЯ ПРОФЕССИОНАЛЬНОГО МОДУЛЯ**

Результатом освоения программы профессионального модуля является овладение обучающимися видом профессиональной деятельности **ввод и обработка цифровой информации**, в том числе профессиональными (ПК) и общими (ОК) компетенциями:

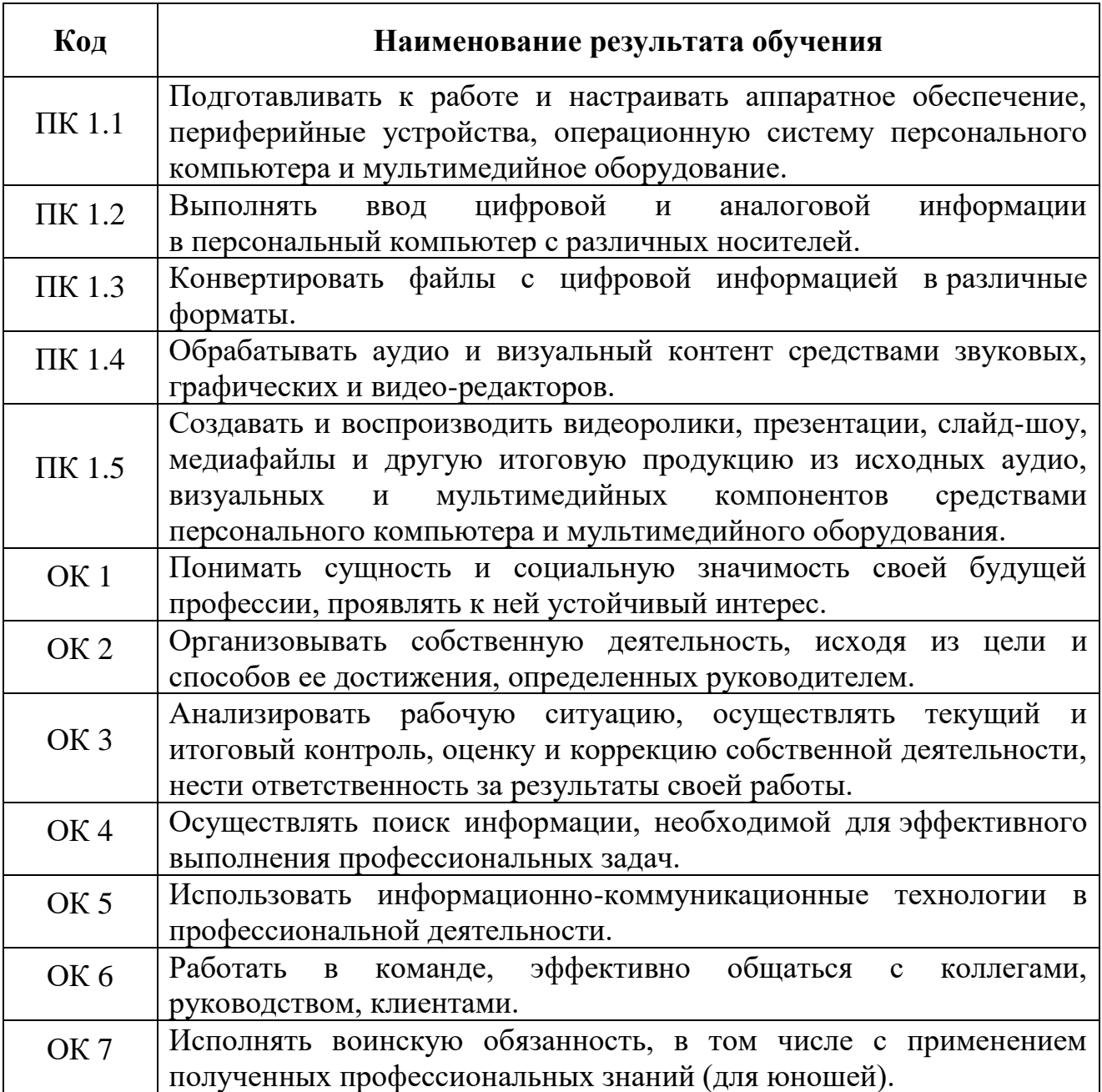

## **3. СТРУКТУРА И СОДЕРЖАНИЕ ПРОФЕССИОНАЛЬНОГО МОДУЛЯ**

## **3.1. Тематический план профессионального модуля**

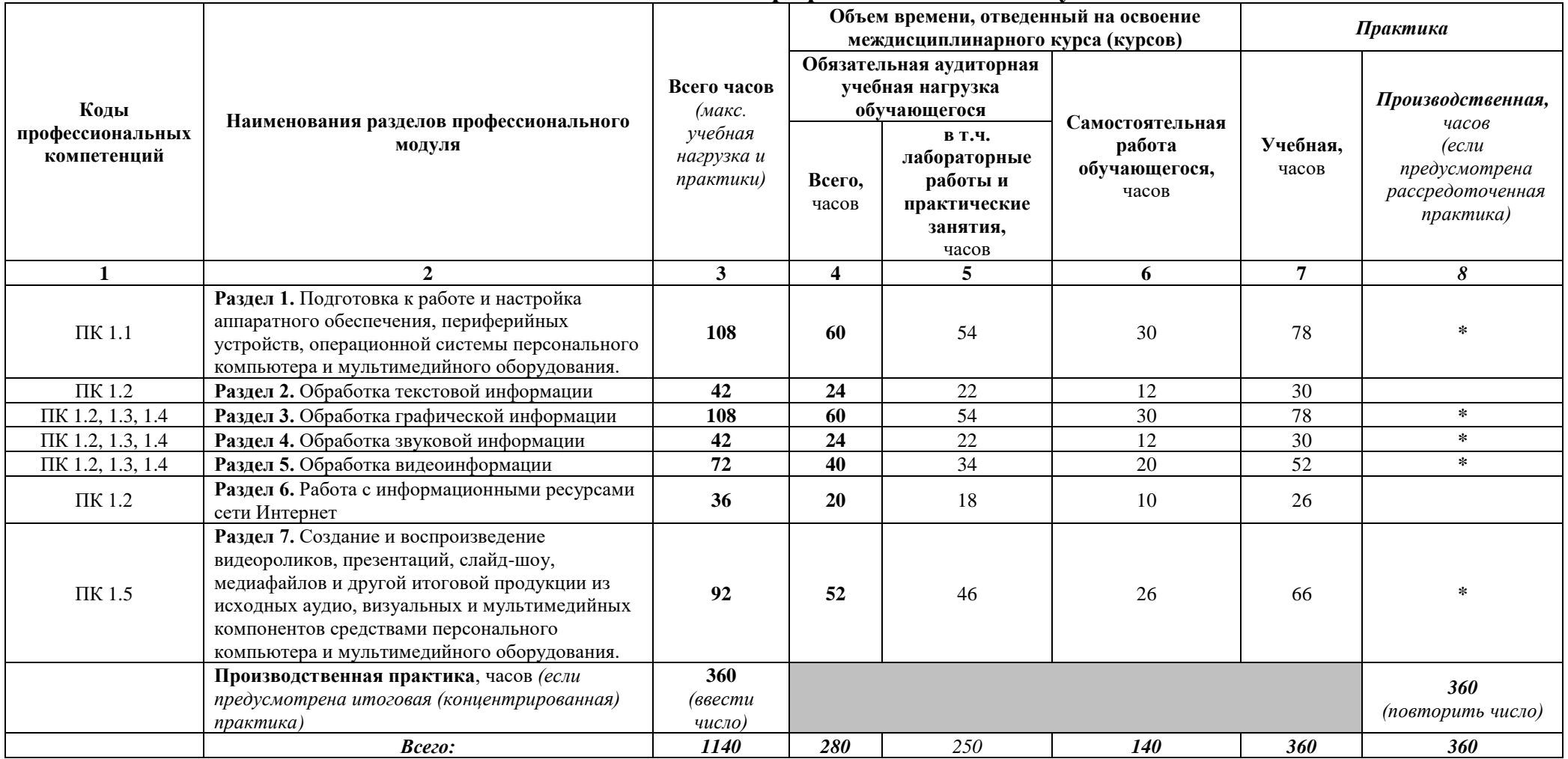

# **3.2. Содержание обучения по профессиональному модулю (ПМ)**

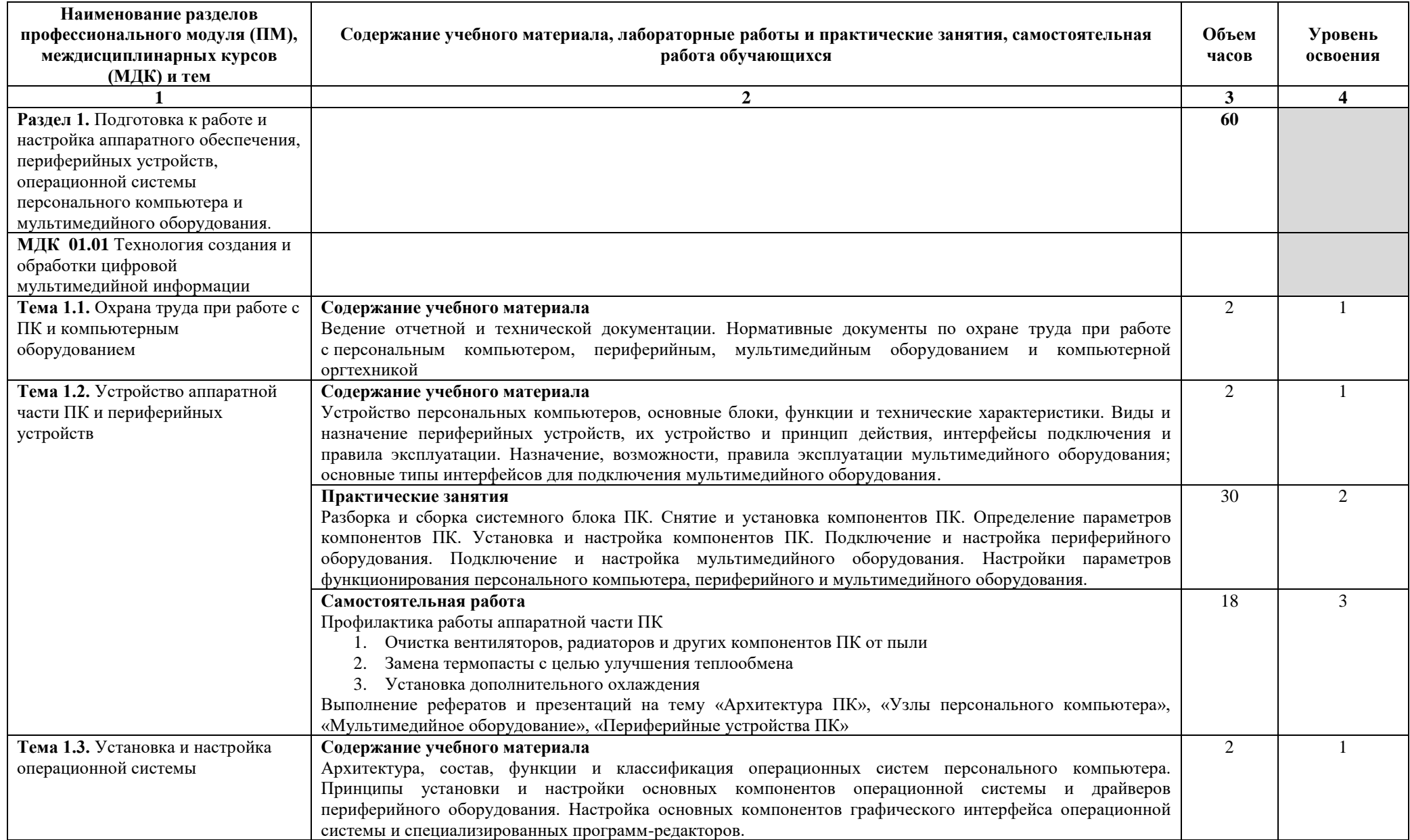

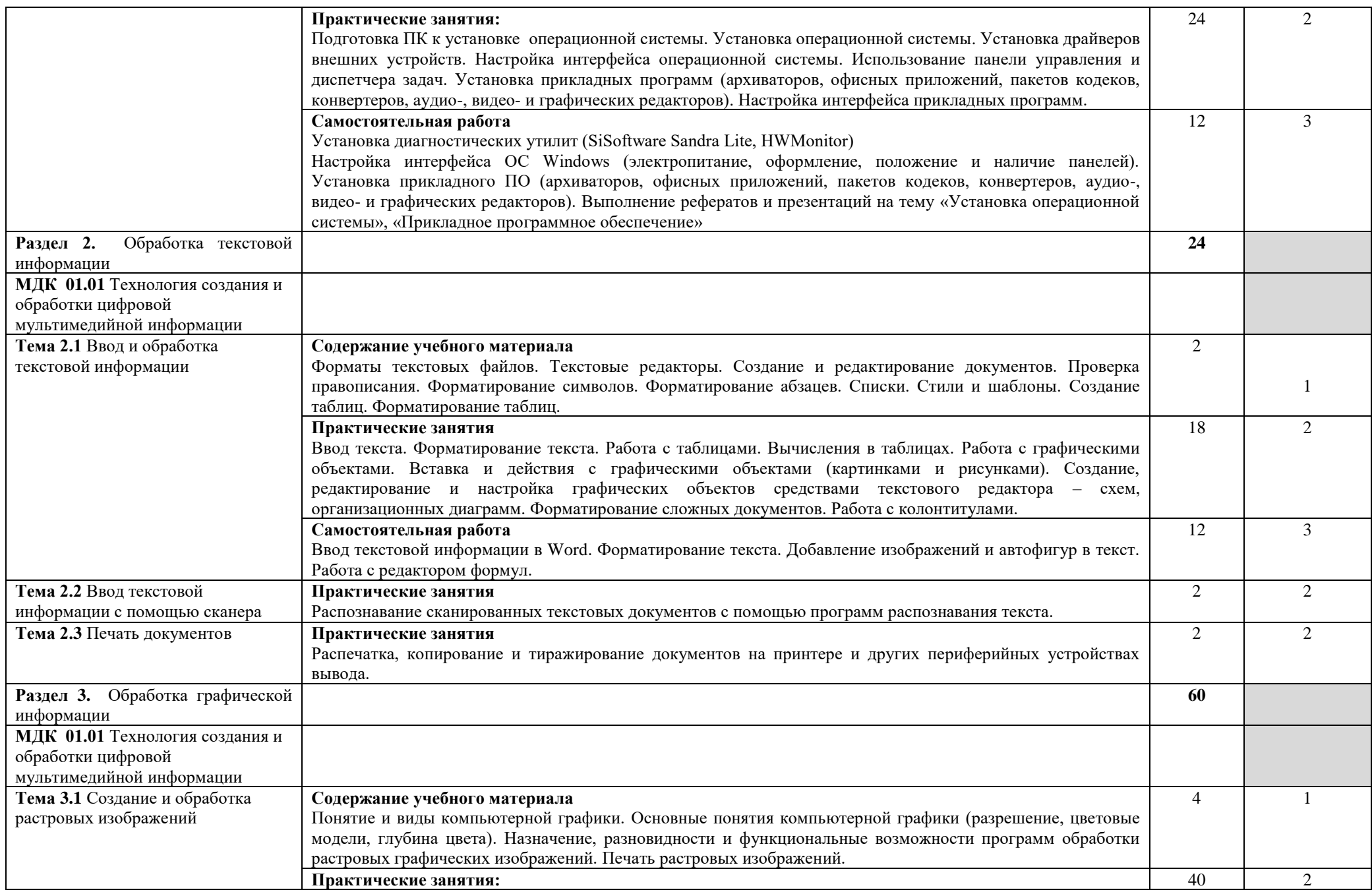

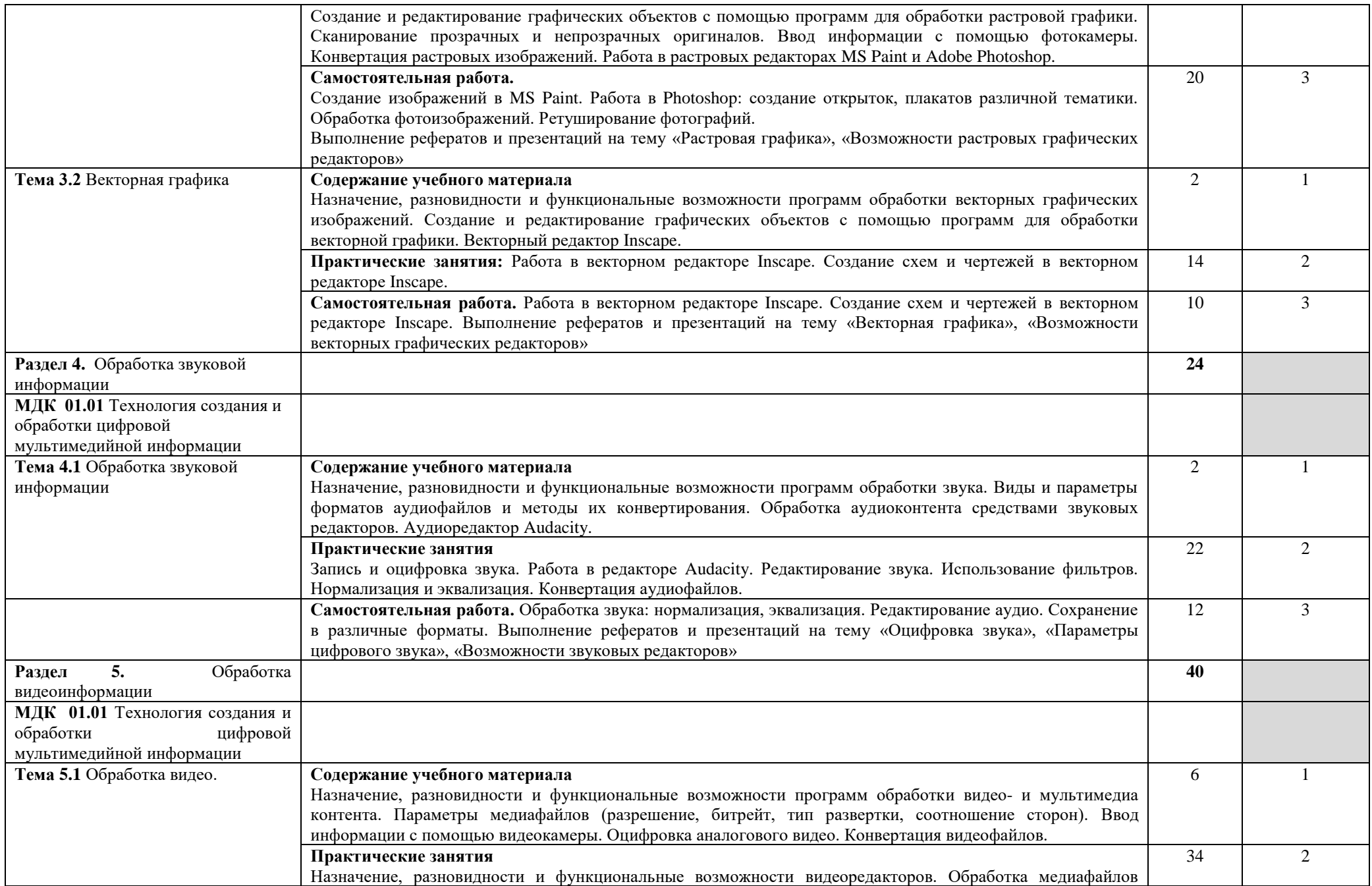

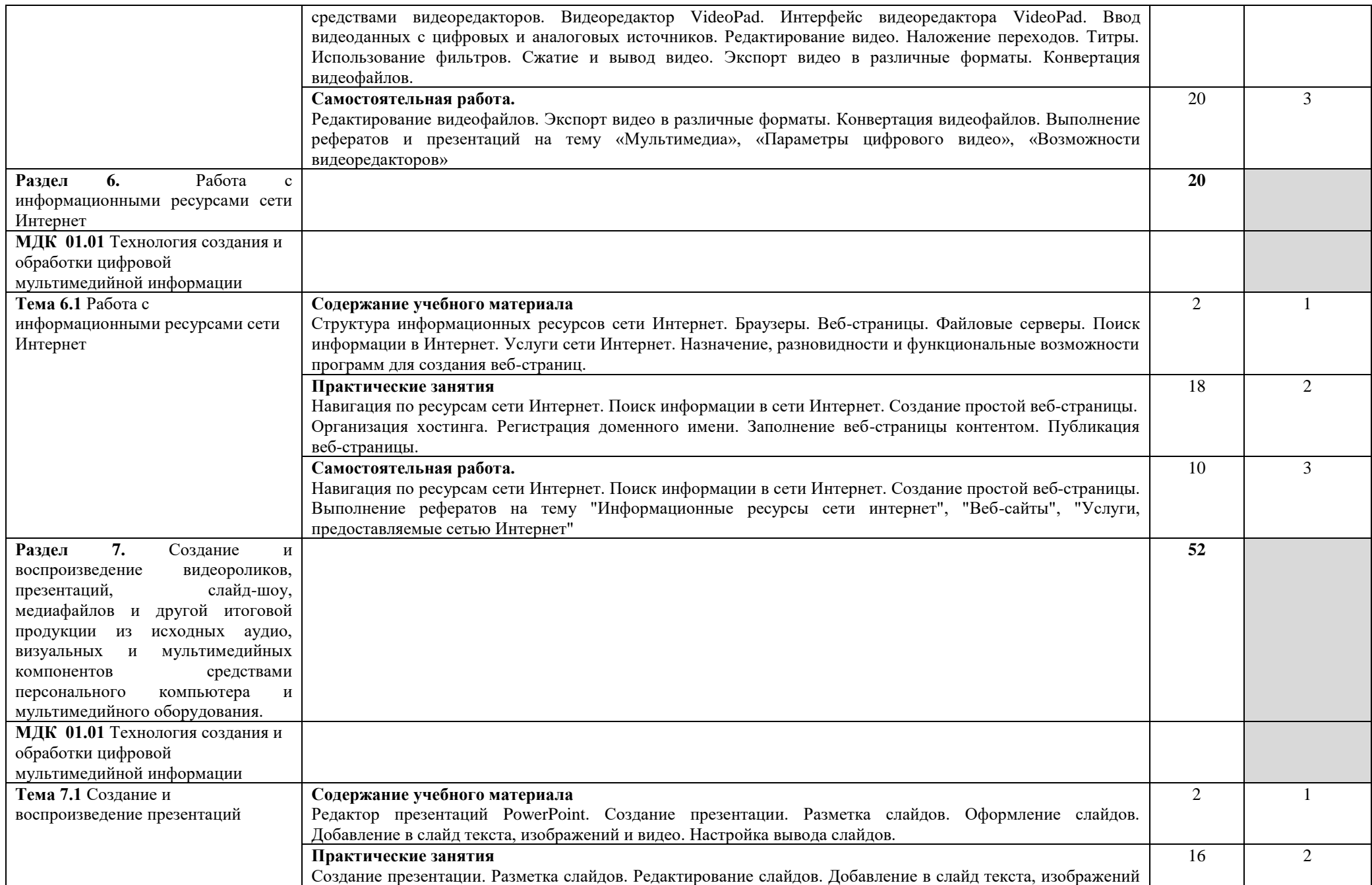

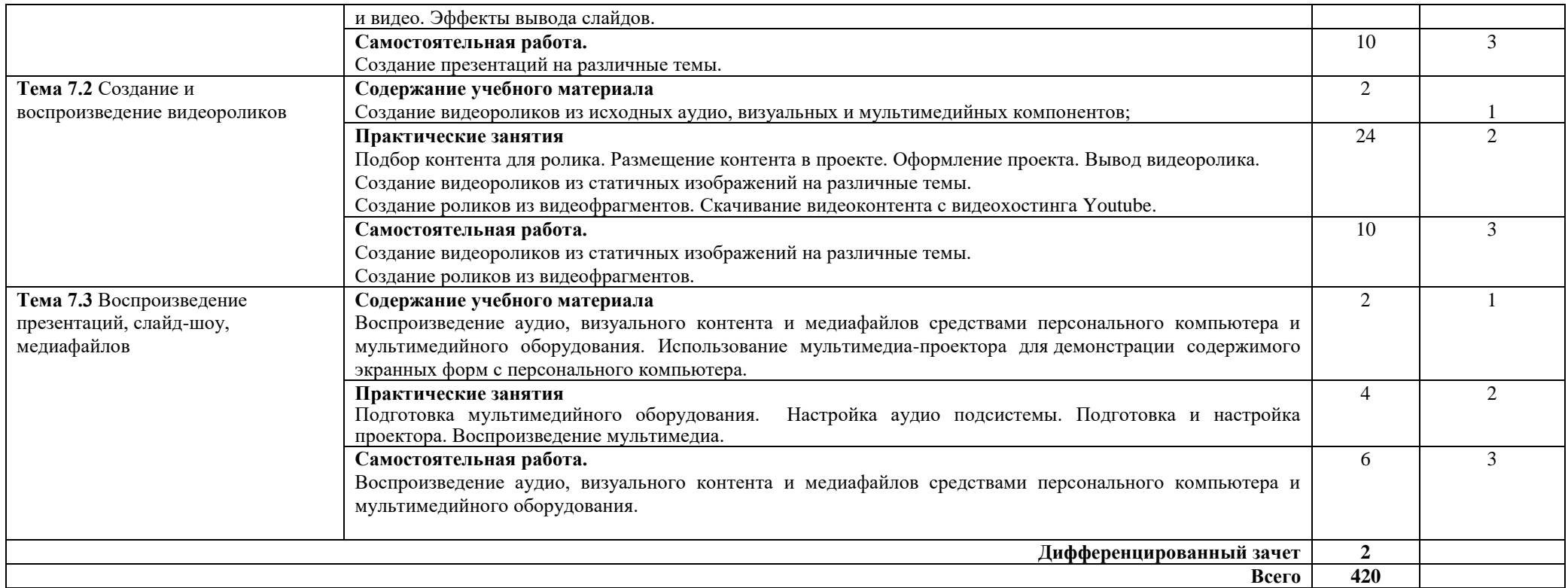

Для характеристики уровня освоения учебного материала используются следующие обозначения:

1 – ознакомительный (узнавание ранее изученных объектов, свойств);

2 – репродуктивный (выполнение деятельности по образцу, инструкции или под руководством);

3 – продуктивный (планирование и самостоятельное выполнение деятельности, решение проблемных задач).

## **4. УСЛОВИЯ РЕАЛИЗАЦИИ ПРОГРАММЫ ПРОФЕССИОНАЛЬНОГО МОДУЛЯ**

## **4.1. Требования к минимальному материально-техническому обеспечению**

Реализация программы модуля предполагает наличие учебных кабинетов информатики и информационных технологий.

Оборудование учебного кабинета и рабочих мест:

- 1. Персональные компьютеры
- 2. Периферийные устройства: принтеры, сканеры, внешние накопители на оптических дисках, акустические системы, микрофоны, источники видеосигнала (цифровая видеокамера, цифровая фотокамера, вебкамера, телевизор с современным видеоинтерфейсом)
- 3. Наборы инструментов для работы с ПК

Технические средства обучения:

- 1. Видеопроектор
- 2. Акустическая система

### **4.2. Информационное обеспечение обучения**

Перечень рекомендуемых учебных изданий, Интернет-ресурсов, дополнительной литературы

*Основные источники:*

- 1. Курилова А.В. Ввод и обработка цифровой информации: практикум : учеб. пособие для студ. учреждений сред. проф. образования. -М.: Издательский центр «Академия», 2020. – 160 с.
- 2. Остроух А.В. Ввод и обработка цифровой информации : учебник для студ. учреждений сред. проф. образования. -М.: Издательский центр «Академия», 2020. – 288 с.
- 3. Михеева Е.В., Титова О.И. Информационные технологии в профессиональной деятельности : учебник для студ. учреждений сред. проф. образования. -М.: Издательский центр «Академия», 2021. – 416 с.
- 4. Гохберг Г.С., Зафиевский А.В., Короткин А.А. Информационные технологии : учебник для студ. учреждений сред. проф. образования. - М.: Издательский центр «Академия», 2021. – 272 с.

*Дополнительные источники*

- 1. Киселев С.В. Средства мультимедиа : учеб. пособие для нач. проф. образования. -М.: Издательский центр «Академия», 2012. – 64 с.
- 2. Киселев С.В. Аппаратные средства персонального компьютера: учеб. пособие. -М.: Издательский центр «Академия», 2013. – 64 с.
- 3. Киселев С.В., Алексахин С.В., Остроух А.В. Веб-дизайн: учеб. пособие. -М.: Издательский центр «Академия», 2013. – 64 с.
- 4. Киселев С.В., Алексахин С.В., Остроух А.В. Операционные системы : учеб. пособие. -М.: Издательский центр «Академия», 2013. – 64 с.
- 5. Киселев С.В. Основы сетевых технологий: учеб. пособие для нач. проф. образования. -М.: Издательский центр «Академия», 2012. – 64 с.

*Интернет-ресурсы*

- http://www.intuit.ru/ Интернет-Университет Информационных технологий
- $\bullet$  http://www.ict.edu.ru Информационно-коммуникационные технологии в образовании.
- http://ru.wikipedia.org/ Свободная энциклопедия

## **5. КОНТРОЛЬ И ОЦЕНКА РЕЗУЛЬТАТОВ ОСВОЕНИЯ ПРОФЕССИОНАЛЬНОГО МОДУЛЯ (ВИДА ПРОФЕССИОНАЛЬНОЙ ДЕЯТЕЛЬНОСТИ)**

Образовательное учреждение, реализующее подготовку по программе профессионального модуля, обеспечивает организацию и проведение текущего и итогового контроля индивидуальных образовательных достижений – демонстрируемых обучающимися знаний, умений и навыков.

Текущий контроль проводится преподавателем в процессе обучения. Итоговый контроль проводится экзаменационной комиссией после обучения по междисциплинарному курсу.

Обучение по профессиональному модулю завершается промежуточной аттестацией, которую проводит экзаменационная комиссия. В состав экзаменационной комиссии могут входить представители общественных организаций обучающихся.

Формы и методы текущего и итогового контроля по профессиональному модулю самостоятельно разрабатываются образовательным учреждением и доводятся до сведения обучающихся не позднее начала двух месяцев от начала обучения.

Для текущего и итогового контроля образовательными учреждениями создаются фонды оценочных средств (ФОС).

ФОС включают в себя педагогические контрольно-измерительные материалы, предназначенные для определения соответствия (или несоответствия) индивидуальных образовательных достижений основным показателям результатов подготовки (таблицы).

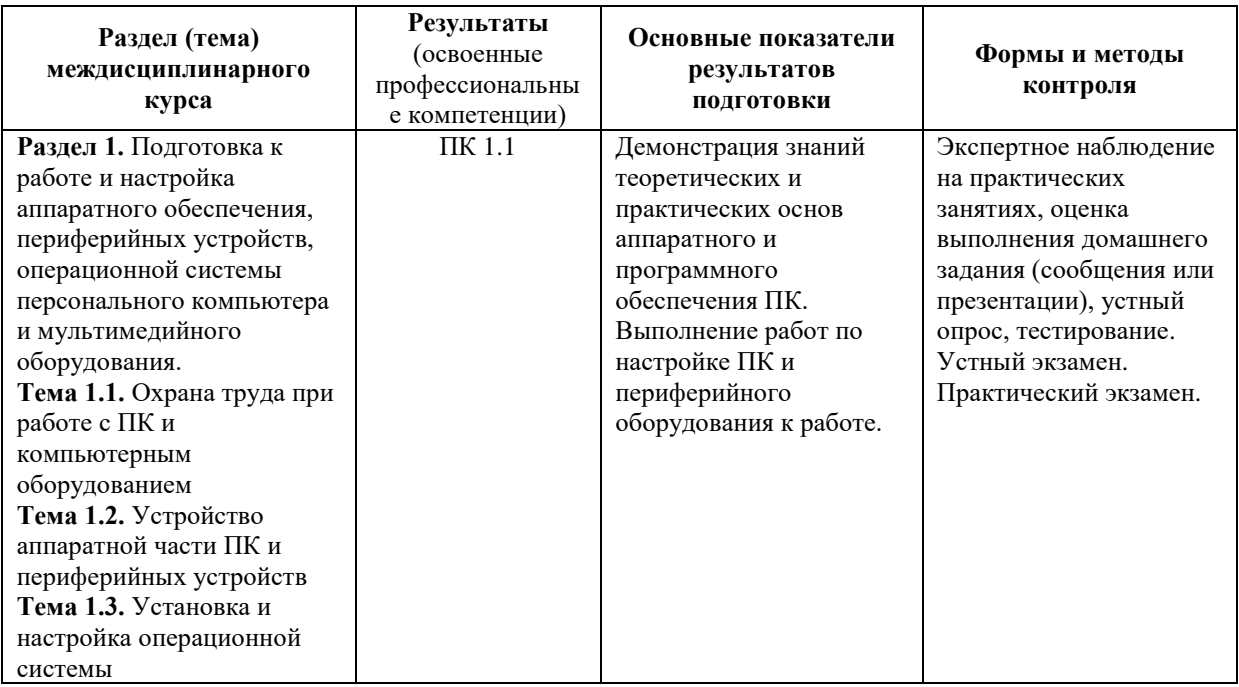

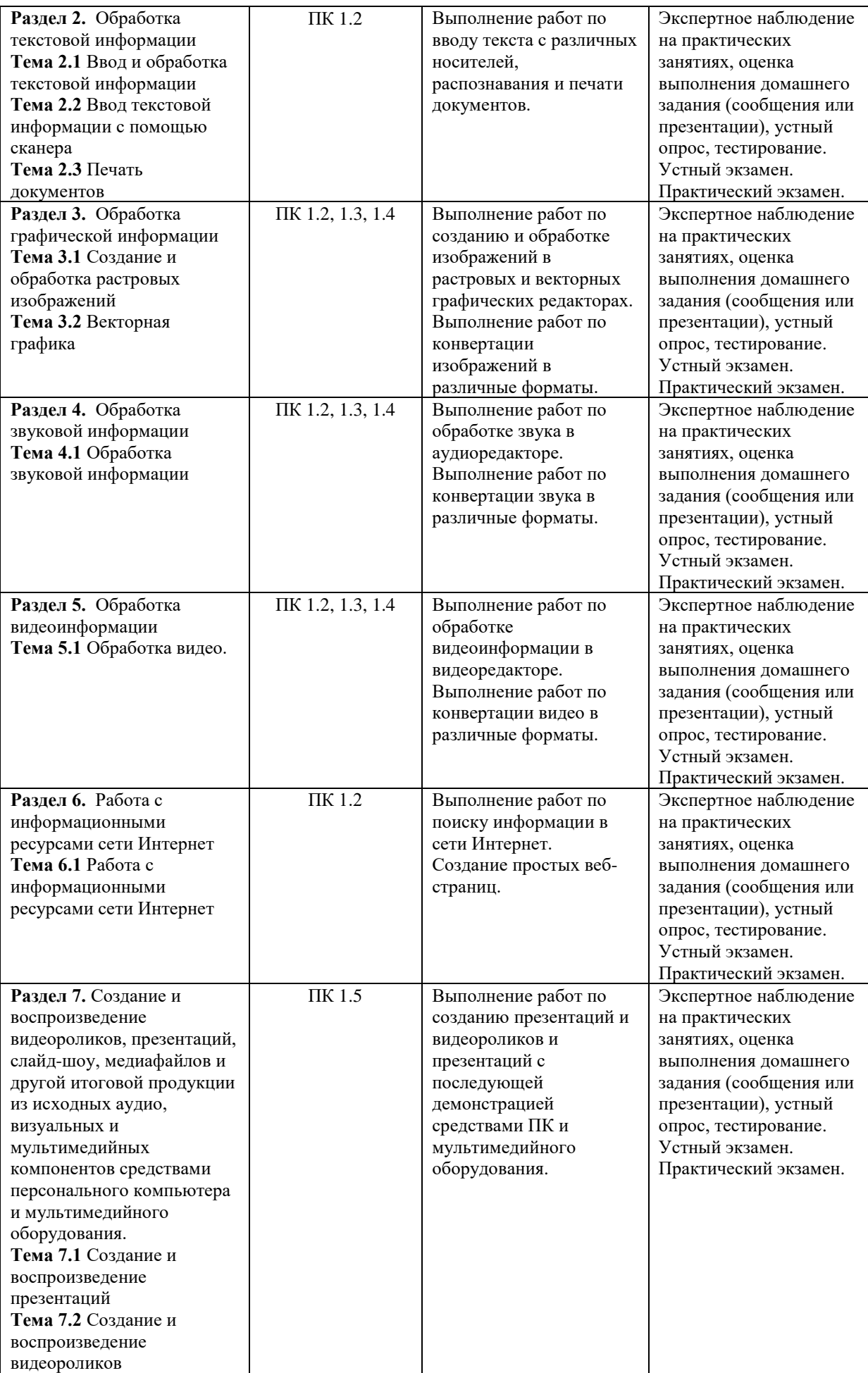

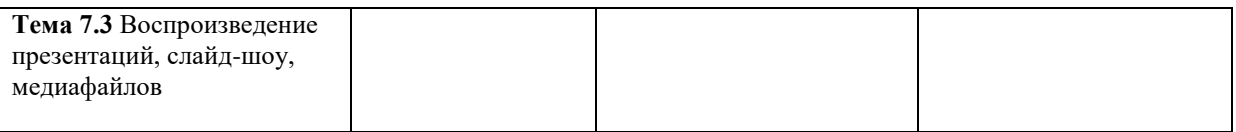

Оценка индивидуальных образовательных достижений по результатам текущего и итогового контроля производится в соответствии с универсальной шкалой (таблица).

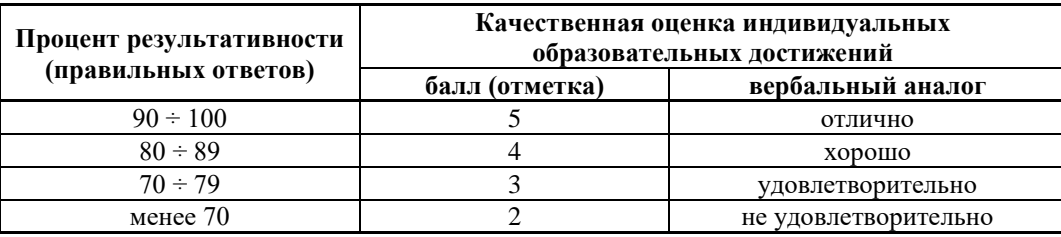

На этапе промежуточной аттестации по медиане качественных оценок индивидуальных образовательных достижений экзаменационной комиссией определяется интегральная оценка освоенных обучающимися профессиональных и общих компетенций как результатов освоения профессионального модуля.

## **Конкретизация достижения личностных результатов Профессия 09.01.03 Мастер по обработке цифровой информации МДК 01.01 Технология создания и обработки цифровой мультимедийной информации**

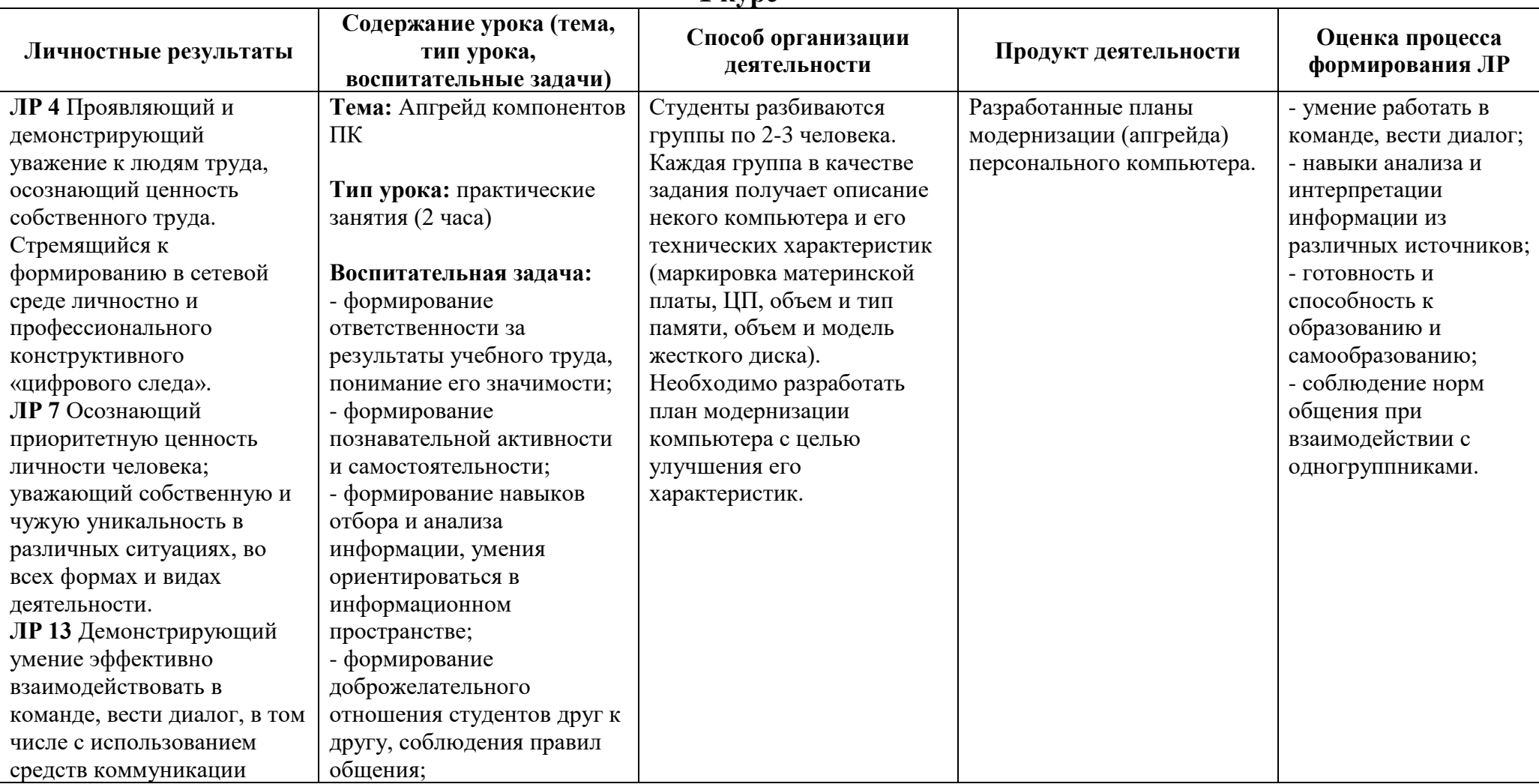

**1 курс**

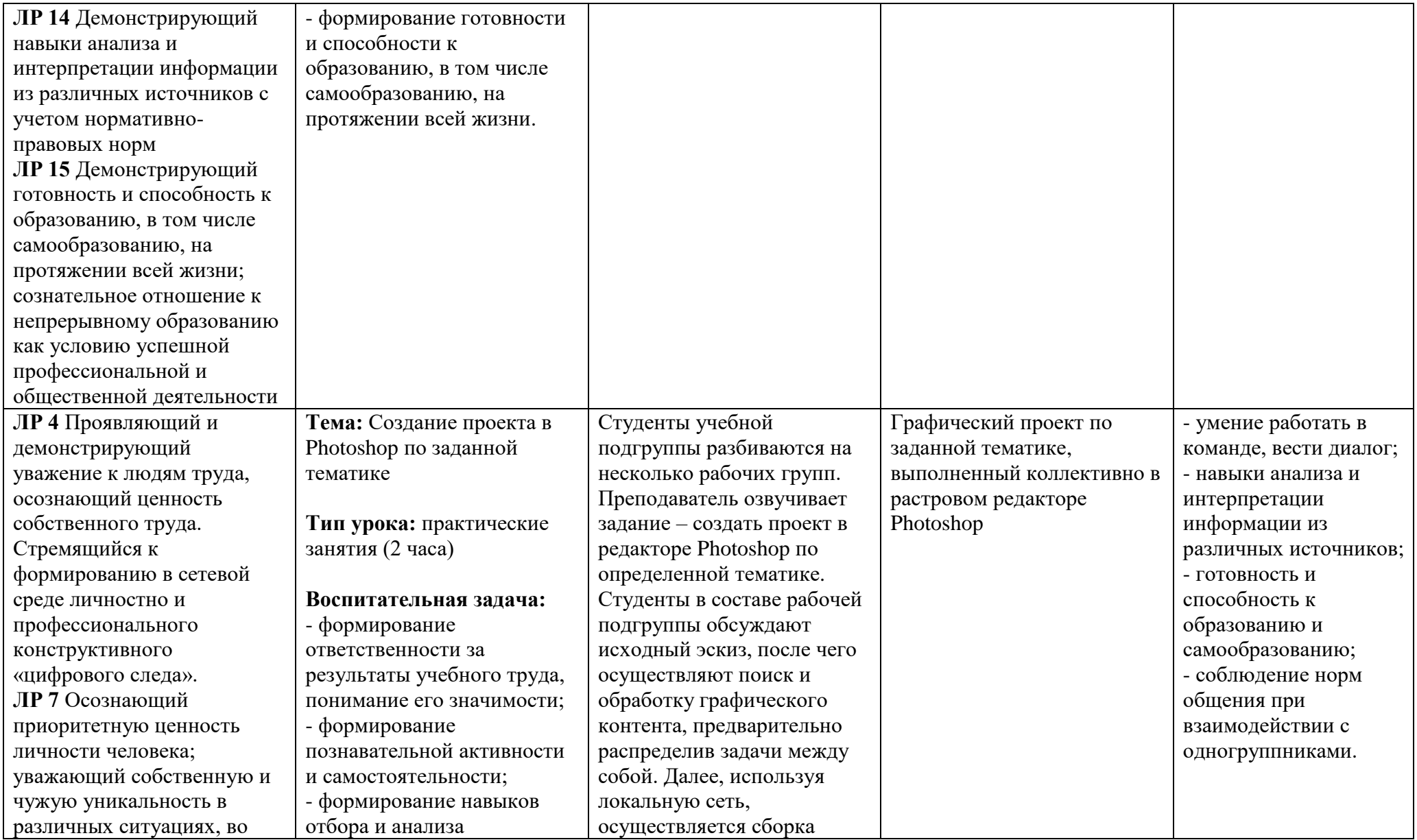

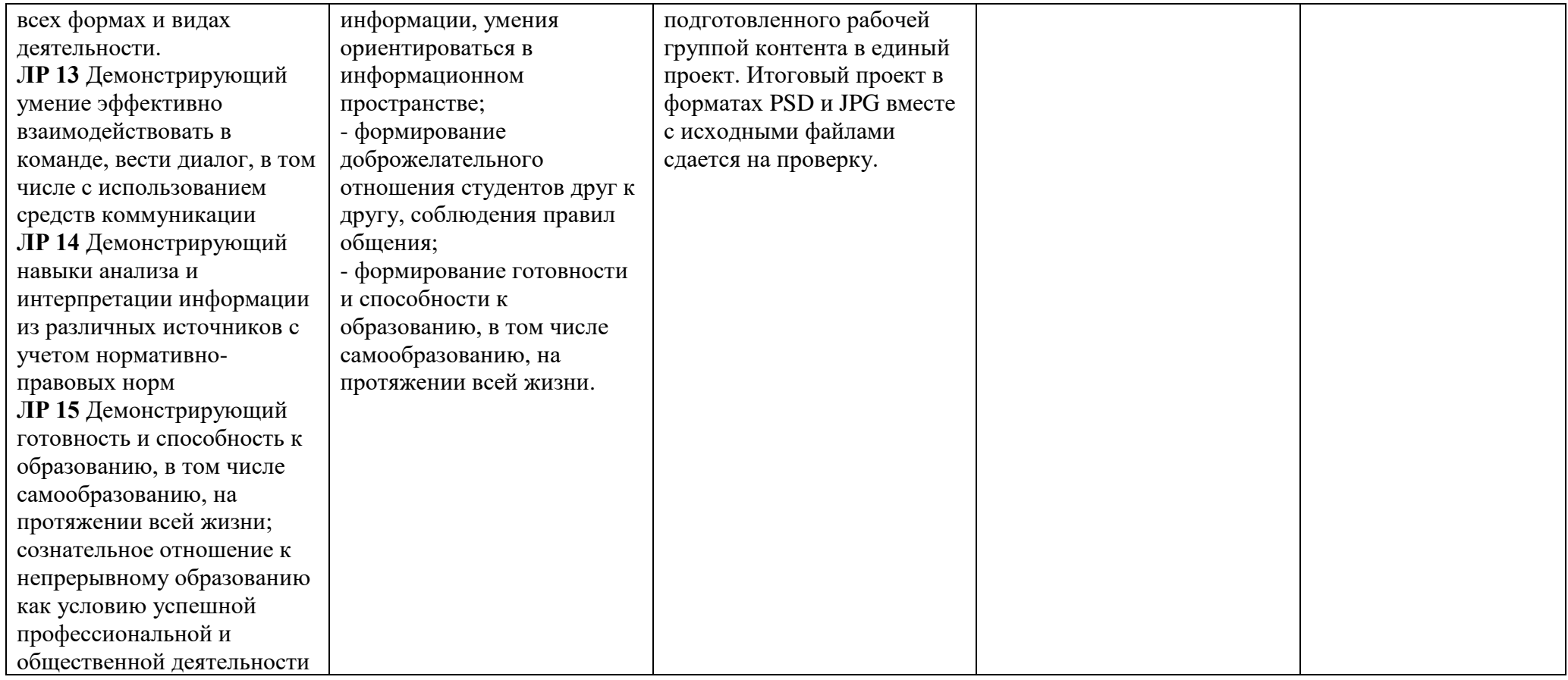